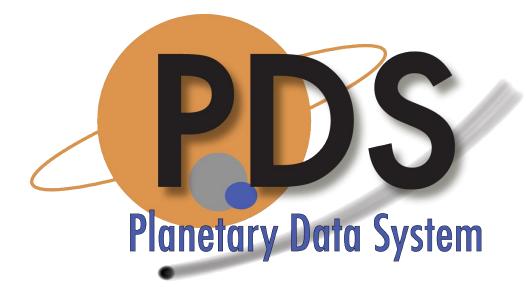

#### **Imaging Node**

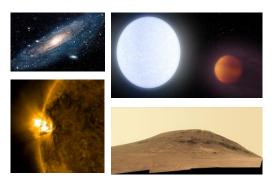

#### 3<sup>rd</sup> Planetary Data Workshop, 2017

#### Next Generation Parallelization Systems for Processing and Control of PDS Image Node Assets

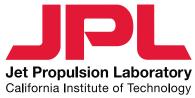

Rishi Verma, Jet Propulsion Laboratory, California Institute of Technology

#### Challenge

Rapid Analysis of PDS Image Node Data Assets

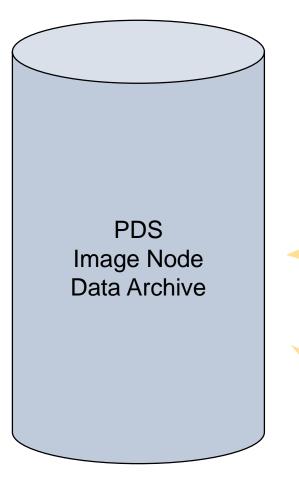

- 650 million files
- 63+ TB (w/o high-res)

Are we sure our data holdings match specifications.. years after publication?

Can we quickly re-generate assets, like metadata or thumbnails, without taking weeks or months to reprocess?

# Introducing: Archive Inventory Management System (AIMS)

Overview

- Objectives:
  - 1. Validate PDS Image Node Data Assets
    - File size, checksums, permissions, location paths
    - File-system link integrity
    - De-duplication
  - 2. Offer platform to generate / augment metadata
    - Thumbnail generation
    - Automated image feature detection

Metadata extraction

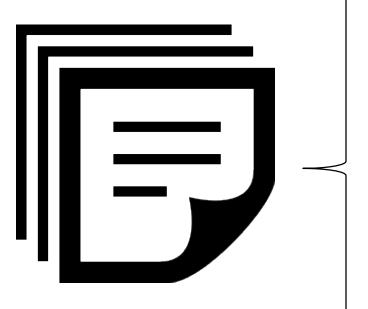

- File path
- Size
- MD5
- Mission
- Volume name
- Instrument
- Safed?
- Old volume?
- Staged?
- Extras?
- Text-snippets
- ...

**Data Analytics** 

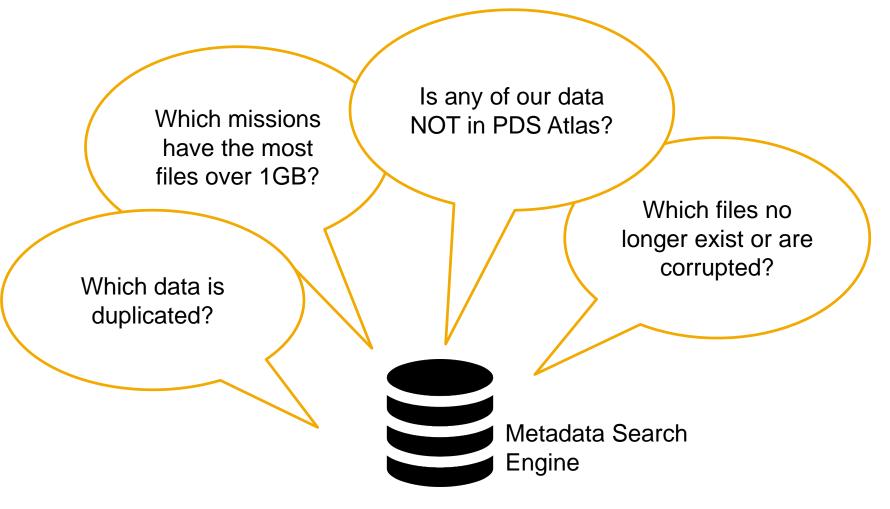

**Processing strategies** 

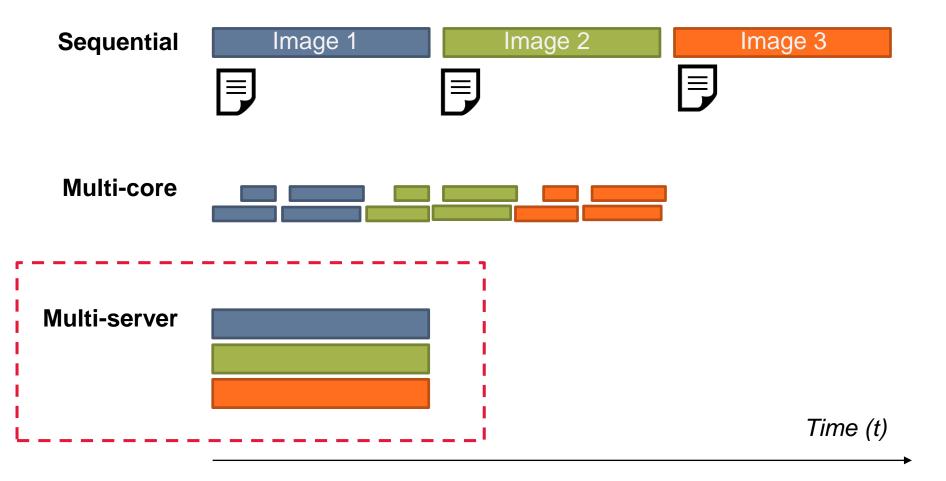

Multi-server process strategy: details

- Rent processors from Amazon Web Services (AWS)
- Continuous scaling, on-demand as file are uploaded
- Billed for execution time only

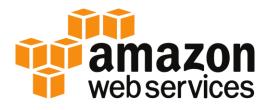

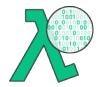

https://aws.amazon.com/lambda/

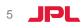

Multi-server process strategy: architecture

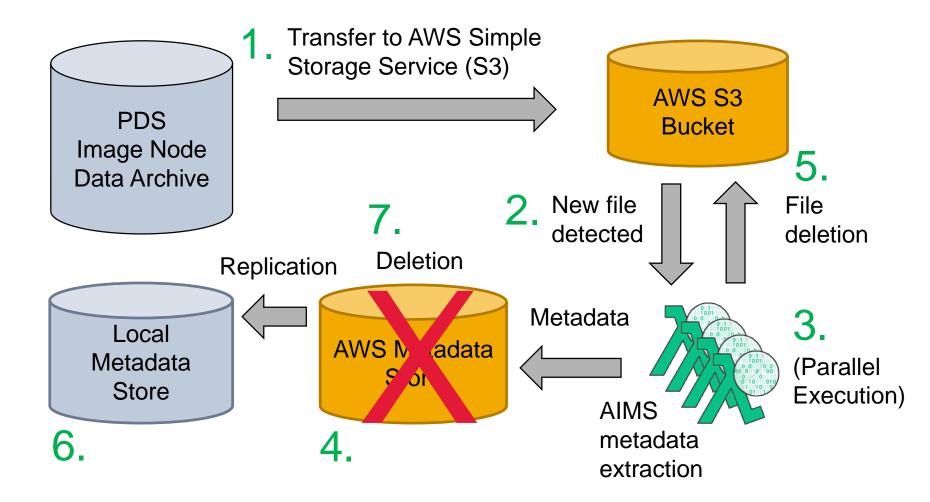

Multi-server process strategy: pricing

- Free tier
  - 1 million requests free per month
  - 266,667 seconds of processing time free per month (at 1.5 GB RAM)
- Additional costs
  - \$0.20 per 1 million requests beyond free tier
  - \$0.000002501 per 100 ms (at 1.5 GB memory)
- Rough estimate: ~\$150 to reprocess entire archive.
  - Not including egress of metadata

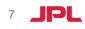

Evaluation: experiment setup

- Dataset details:
  - Name: Messenger MDIS (4001)
  - Size: 74 GB
  - Number of files: 345
  - Average file size: 1-2 GB
- Experiment details for each file:
  - Extract metadata: name, location, size, mission, volume, etc.
  - Generate checksums: MD5

#### Evaluation: experiment results

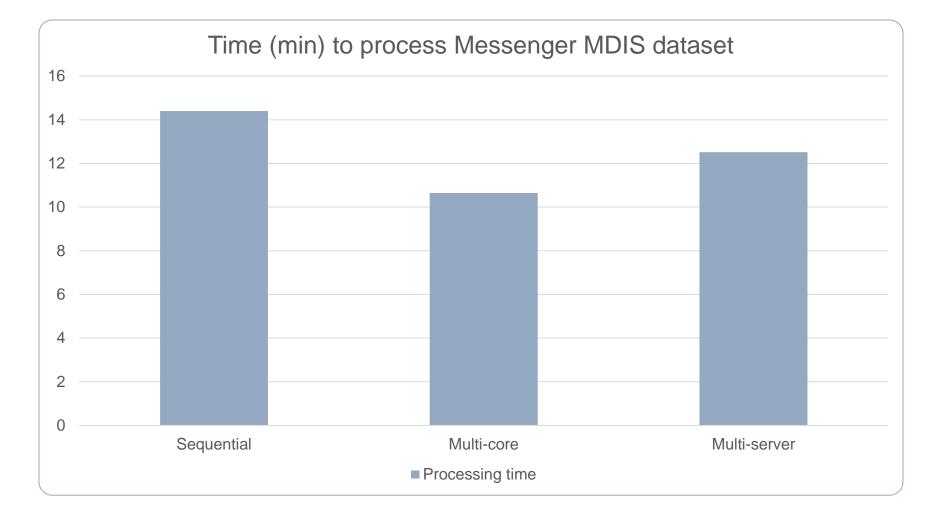

#### Evaluation: experiment results

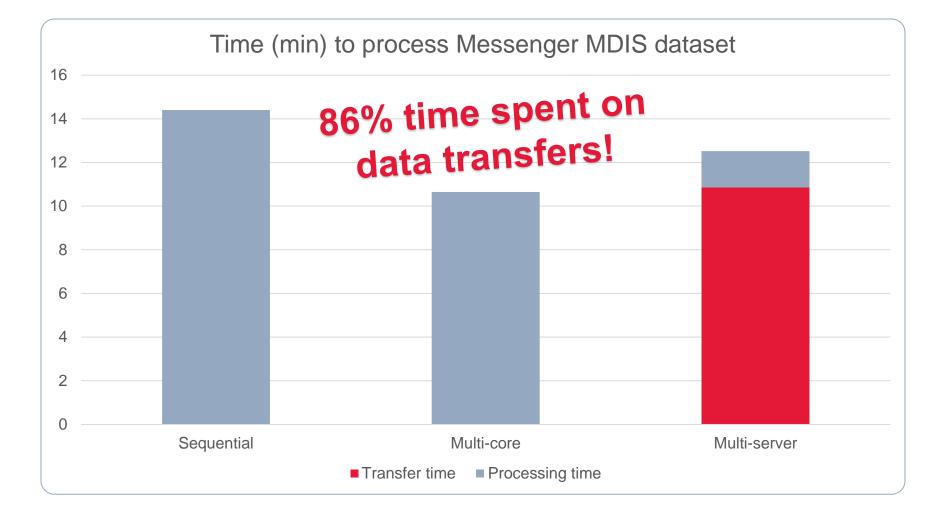

Next steps

- What was the problem?
  - Even at 100 MBps, terabyte-sized uploads take time
- Can we do better?
  - Parallelized or multi-server uploads show promise
  - Amazon Snowball for an initial data drop
  - OR; just bite the bullet ETA 7 days for entire archive, which is still faster than alternatives since multi-core does not scale for millions of files.

#### **Questions / Comments / Collaboration?**

#### **Contacts:**

E-mail: <u>Rishi.Verma@jpl.nasa.gov</u> Phone: 818-393-5826

E-mail: Jordan.H.Padams@jpl.nasa.gov

#### **Useful links:**

 Amazon Lambda: <u>https://aws.amazon.com/lambda/</u>

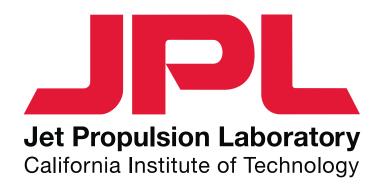